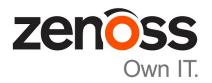

# Zenoss Resource Manager Release Notes

Release 5.3.3

Zenoss, Inc.

www.zenoss.com

## **Zenoss Resource Manager Release Notes**

Copyright © 2017 Zenoss, Inc. All rights reserved.

Zenoss, Own IT, and the Zenoss logo are trademarks or registered trademarks of Zenoss, Inc., in the United States and other countries. All other trademarks, logos, and service marks are the property of Zenoss or other third parties. Use of these marks is prohibited without the express written consent of Zenoss, Inc., or the third-party owner.

Amazon Web Services, AWS, and EC2 are trademarks of Amazon.com, Inc. or its affiliates in the United States and/or other countries.

Flash is a registered trademark of Adobe Systems Incorporated.

Oracle, the Oracle logo, Java, and MySQL are registered trademarks of the Oracle Corporation and/or its affiliates.

Linux is a registered trademark of Linus Torvalds.

RabbitMQ is a trademark of Pivotal Software, Inc.

SNMP Informant is a trademark of Garth K. Williams (Informant Systems, Inc.).

Sybase is a registered trademark of Sybase, Inc.

Tomcat is a trademark of the Apache Software Foundation.

VMware is a registered trademark or trademark of VMware, Inc. in the United States and/or other jurisdictions.

Windows is a registered trademark of Microsoft Corporation in the United States and other countries.

All other companies and products mentioned are trademarks and property of their respective owners.

Part Number: 1002.17.331

Zenoss, Inc. 11305 Four Points Drive Bldg 1 - Suite 300 Austin, Texas 78726

# **About this document**

Zenoss Resource Manager Release Notes contains important information about minor and micro releases of Zenoss Resource Manager (Resource Manager).

For information about Control Center, refer to the Control Center Release Notes.

This document provides information about the following releases of Resource Manager:

| Date              | Release |
|-------------------|---------|
| 09 November 2017  | 5.3.3   |
| 25 September 2017 | 5.3.2   |
| 31 August 2017    | 5.3.1   |
| 17 August 2017    | 5.3.0   |

### **Tested operating environments**

The Resource Manager application is deployed in and managed by Control Center. The operating environments of Resource Manager are the Control Center environments that are tested with a given release. The following sections identify the tested operating environments of Resource Manager and Control Center.

### Resource Manager, Control Center, and operating systems

The following table identifies the tested combinations of Resource Manager, Control Center, and operating system releases.

| Resource Manager release                  | Control Center                                                              |                                                                                                    |
|-------------------------------------------|-----------------------------------------------------------------------------|----------------------------------------------------------------------------------------------------|
|                                           | Minimum release                                                             | Host OS                                                                                                    |
| 5.3.0, 5.3.1, 5.3.2, 5.3.3                | 1.3.0, 1.3.1, 1.3.2, 1.3.3, 1.3.4, 1.4.0, 1.4.1, 1.4.2                      | RHEL/CentOS 7.1, 7.2, or 7.3 (64-bit). In addition the Resource Manager 5.3.3 / Control Center 1.4.2 combination is also supported on RHEL/CentOS 7.4. |
| 5.2.0, 5.2.1, 5.2.2, 5.2.3, 5.2.4, 5.2.6* | 1.2.0, 1.2.1, 1.2.2, 1.2.3, 1.3.0, 1.3.1, 1.3.2, 1.3.3, 1.3.4, 1.4.0, 1.4.1 | RHEL/CentOS 7.1, 7.2, or 7.3 (64-bit)                                                                                                    |
| 5.1.9, 5.1.10                             | 1.1.9, 1.2.0                                                                | RHEL/CentOS 7.1 or 7.2 (64-bit)                                                                                                    |
| 5.1.8                                     | 1.1.5, 1.1.6, 1.1.7. 1.1.8, 1.1.9                                           | RHEL/CentOS 7.1 or 7.2 (64-bit)                                                                                                    |
| 5.1.7                                     | 1.1.5, 1.1.6, 1.1.7, 1.1.8                                                  | RHEL/CentOS 7.1 or 7.2 (64-bit)                                                                                                    |
| 5.1.6 (internal release only)             | (none)                                                                      | (none)                                                                                                    |
| 5.1.4, 5.1.5                              | 1.1.5, 1.1.6, 1.1.7                                                         | RHEL/CentOS 7.1 or 7.2 (64-bit)                                                                                                    |
| 5.1.3                                     | 1.1.2, 1.1.3, 1.1.5                                                         | RHEL/CentOS 7.1 or 7.2 (64-bit)                                                                                                    |
| 5.1.2                                     | 1.1.2, 1.1.3                                                                | RHEL/CentOS 7.1 or 7.2 (64-bit)                                                                                                    |
| 5.1.1                                     | 1.1.1, 1.1.2                                                                | RHEL/CentOS 7.1 or 7.2 (64-bit)                                                                                                    |

<sup>\*</sup> Version 5.2.5 was withdrawn.

### **Hypervisors**

| Hypervisor        | Versions                                            |  |
|-------------------|-----------------------------------------------------|--|
| VMware vSphere    | 5.0, 5.1, 5.5, 6.0, 6.5                             |  |
| Microsoft Hyper-V | Hyper-V Version 2.0 with Windows Server 2008 R2 SP1 |  |
|                   | Version 3.0 with Windows Server 2012 and 2012 R2    |  |

### **Public cloud platforms**

Amazon Web Services (AWS) is fully tested.

Microsoft Azure has been tested only for collector pools. Creating a full Control Center deployment to operate Resource Manager has NOT been tested on Microsoft Azure.

### Supported clients and browsers

The following table identifies the supported combinations of client operating systems and web browsers.

| Client OS                                 | Supported browsers    |
|-------------------------------------------|-----------------------|
| Windows 7, 10                             | Internet Explorer 11* |
|                                           | Firefox 56 and later  |
|                                           | Chrome 61 and later   |
| macOS 10.12.3, 10.13 Firefox 56 and later |                       |
|                                           | Chrome 61 and later   |
| Ubuntu 14.04 LTS                          | Firefox 56 and later  |
|                                           | Chrome 61 and later   |

zen<mark>ô</mark>ss

<sup>\*</sup> Enterprise mode only; compatibility mode is not tested.

# **Resource Manager 5.3.3**

Beginning on 1 December 2017, downloads for Resource Manager customers will only be available on *delivery.zenoss.com* and will no longer be available on Leapfile.

### **New features**

This release of Resource Manager provides the following new feature.

### **Graph enhancements**

There have been many improvements to the graphing functionality including the ability to configure a default time range and number of columns, and clicking within a graph to zoom in and re-center the graph. For more information, see the *Zenoss Resource Manager Administration Guide*.

### **Fixed issues**

Table 1: Release 5.3.3

| ID        | Description                                                                               |
|-----------|-------------------------------------------------------------------------------------------|
| ZEN-27574 | Invalidation worker churn when invalidationlimit is too low.                              |
| ZEN-28139 | Changing the format for the top data point changes all data points.                       |
| ZEN-28503 | Some missing runs every 6 hours in NetAppMonitor.                                         |
| ZEN-28516 | SNMP datasource test function does not escape special characters in the community string. |
| ZEN-28521 | zenbatchload should use setManageIP during device creation, not just after.               |
| ZEN-28542 | RAM usage constantly increases while viewing Events page.                                 |
| ZEN-28588 | Create an event when a transform has been blocked.                                        |
| ZEN-28589 | zencommand not functioning from the UI.                                                   |
| ZEN-28602 | Zoom in functionality by clicking in graph is missing.                                    |
| ZEN-28610 | Audit log is filling up with user=Unknown action=Failed messages by default.              |

| ID        | Description                                                                                                    |  |
|-----------|----------------------------------------------------------------------------------------------------|--|
| ZEN-28623 | zencommand logging messages with passwords that are not masked.                                                                    |  |
| ZEN-28624 | zenhub logging messages with passwords that are not masked.                                                                        |  |
| ZEN-28632 | zep clears off Service Impact metadata for a service event if the size of the metadata is greater than half of the max event size. |  |
| ZEN-28741 | A traceback occurs when a process fails to join at the end of a reindex using model_catalog_init.                                  |  |
| ZEN-28765 | Template binding order is reset when returning to the template binding window.                                                     |  |
| ZEN-28782 | Negative values displayed on graphs for some services.                                                                             |  |
| ZEN-28790 | No values are show for graphs of the Control Center device.                                                                        |  |
| ZEN-28807 | Setting a multigraph report data point to be a stacked line graph shows data but does not stack it.                                |  |
| ZEN-28809 | Multigraph report graph legends must expand horizontally to fill the available graph width.                                        |  |
| ZEN-28810 | Exporting multigraph report graph data to CSV includes full data series name.                                                      |  |
| ZEN-28811 | Multigraph report legend items must only contain what is in the Legend definition.                                                 |  |
| ZEN-28818 | Apply naming rules to alias IDs.                                                                                                   |  |
| ZEN-28830 | Log problematic alias names rather than just raising an exception.                                                                 |  |
| ZEN-28832 | CentralQuery fails to start with unrecognized field exception (openTsdbUrl).                                                       |  |
| ZEN-28925 | zencommand depends on an IP address for devices.                                                                                   |  |

# **Known issues**

6

Table 2: Release 5.3.3

| ID        | Description                                                                                                    | Status |
|-----------|----------------------------------------------------------------------------------------------------|--------|
| ZEN-26802 | OS model link in Device Detail page points to wrong manufacturer entry                                               | Open   |
| ZEN-27499 | Error message displayed during Resource Manager upgrade.                                                             | Open   |
| ZEN-28138 | objectGUID is not available to be selected in Login Name Attribute combo box in LDAP configuration options.          | Open   |
| ZEN-28519 | Error is displayed when a correct date/time is entered in the Date Range field.                                      | Open   |
| ZEN-28716 | On Events page, the <b>Show only actionable events</b> check box is not displayed for the ZenOperator role.          | Open   |
| ZEN-28725 | On the Dashboard page, a ZenManager can see a dashboard even though that user is part of a group with a restriction. | Open   |
| ZEN-28900 | Job failure when adding new devices.                                                                                 | Open   |
| ZEN-28956 | Cisco UCS reports organizer is hidden when using ZenOperator role.                                                   | Open   |
| ZEN-28969 | Custom variables creation should not require a value.                                                                | Open   |

| ID        | Description                                                                           | Status |
|-----------|---------------------------------------------------------------------------------------|--------|
| ZEN-28971 | Missing <b>Projected High Disk</b> threshold for Storage Pools component for EMC VNX. | Open   |
| ZEN-28979 | Production State portlet not showing custom state name.                               | Open   |

### **ZenPacks**

This release of Resource Manager supports ZenPacks at the current version listed in the following table. For more information about ZenPacks, see the http://www.zenoss.com/product/zenpacks.

Table 3: Release 5.3.3

| ZenPack                               | Current version | Previous version |
|---------------------------------------|-----------------|------------------|
| ZenPacks.zenoss.AdvancedSearch        | 1.2.1           | Same             |
| ZenPacks.zenoss.AixMonitor            | 2.2.3           | Same             |
| ZenPacks.zenoss.ApacheMonitor         | 2.1.4           | Same             |
| ZenPacks.zenoss.AuditLog              | 1.4.1           | Same             |
| ZenPacks.zenoss.BigIpMonitor          | 2.7.1           | Same             |
| ZenPacks.zenoss.BrocadeMonitor        | 2.1.1           | Same             |
| ZenPacks.zenoss.CalculatedPerformance | 2.4.1           | Same             |
| ZenPacks.zenoss.CatalogService        | 3.1.3           | Same             |
| ZenPacks.zenoss.CheckPointMonitor     | 2.0.2           | Same             |
| ZenPacks.zenoss.CiscoMonitor          | 5.8.0           | Same             |
| ZenPacks.zenoss.CiscoUCS              | 2.6.1           | Same             |
| ZenPacks.zenoss.ComponentGroups       | 1.4.0           | Same             |
| ZenPacks.zenoss.ControlCenter         | 1.5.2           | Same             |
| ZenPacks.zenoss.Dashboard             | 1.2.7           | Same             |
| ZenPacks.zenoss.Dell.PowerEdge        | 2.0.4           | 2.0.3            |
| ZenPacks.zenoss.DellMonitor           | 2.2.0           | Same             |
| ZenPacks.zenoss.Diagram               | 1.3.1           | Same             |
| ZenPacks.zenoss.DigMonitor            | 1.1.0           | Same             |
| ZenPacks.zenoss.DistributedCollector  | 3.1.6           | Same             |
| ZenPacks.zenoss.DnsMonitor            | 2.1.0           | Same             |
| ZenPacks.zenoss.DynamicView           | 1.5.0           | Same             |
| ZenPacks.zenoss.EMC.base              | 1.2.1           | Same             |
| ZenPacks.zenoss.EnterpriseCollector   | 1.7.4           | Same             |
| ZenPacks.zenoss.EnterpriseReports     | 2.4.1           | Same             |
| ZenPacks.zenoss.EnterpriseSecurity    | 1.2.0           | Same             |

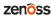

| ZenPacks zenoss EnterpriseSkin         3.3.4         Same           ZenPacks zenoss FtpMonitor         1.1.0         Same           ZenPacks zenoss HP.Proliant         3.3.0         3.2.2           ZenPacks zenoss HPMonitor         2.1.0         Same           ZenPacks zenoss HttpMonitor         2.0.2         Same           ZenPacks zenoss HttpMonitor         2.1.0         Same           ZenPacks zenoss JuniperMonitor         2.1.1         Same           ZenPacks zenoss JuniperMonitor         2.1.1         Same           ZenPacks zenoss LDAPAuthenticator         3.3.1         Same           ZenPacks zenoss LDAPMonitor         1.4.1         Same           ZenPacks zenoss Licensing         0.2.0         Same           ZenPacks zenoss Microsoft HyperV         1.4.0         Same           ZenPacks zenoss Microsoft Windows         2.8.1         2.7.8           ZenPacks zenoss MySqlMonitor         3.0.9         Same           ZenPacks zenoss NetAppMonitor         3.6.0         3.5.0           ZenPacks zenoss NetScreenMonitor         2.2.3         Same           ZenPacks zenoss NetPortelMonitor         2.0.2         Same           ZenPacks zenoss PropertyMonitor         1.1.1         Same           ZenPacks zenoss Sola                                                                                                    | ZenPack                             | Current version | Previous version |
|----------------------------------------------------------------------------------------------------|-------------------------------------|-----------------|------------------|
| ZenPacks zenoss.HP.Proliant         3.3.0         3.2.2           ZenPacks zenoss.HPMonitor         2.1.0         Same           ZenPacks zenoss.Hpmonitor         2.0.2         Same           ZenPacks zenoss.HtpMonitor         2.1.0         Same           ZenPacks zenoss.Hpmonitor         2.1.1         Same           ZenPacks zenoss.JuniperMonitor         2.1.1         Same           ZenPacks zenoss.LDAPAuthenticator         3.3.1         Same           ZenPacks zenoss.LDAPMonitor         1.4.1         Same           ZenPacks zenoss.Licensing         0.2.0         Same           ZenPacks zenoss.LinuxMonitor         2.2.6         Same           ZenPacks zenoss.Microsoft.HyperV         1.4.0         Same           ZenPacks zenoss.Microsoft.Windows         2.8.1         2.7.8           ZenPacks zenoss.MysqlMonitor         3.0.9         Same           ZenPacks zenoss.NetAppMonitor         3.6.0         3.5.0           ZenPacks zenoss.NetScreenMonitor         2.2.3         Same           ZenPacks zenoss.NyflMonitor         2.0.2         Same           ZenPacks zenoss.PythonCollector         1.1.1         Same           ZenPacks zenoss.PythonCollector         1.10.1         Same           ZenPacks zenoss.StorageBase </td <td>ZenPacks.zenoss.EnterpriseSkin</td> <td>3.3.4</td> <td>Same</td>                                                              | ZenPacks.zenoss.EnterpriseSkin      | 3.3.4           | Same             |
| ZenPacks.zenoss.HPMonitor         2.1.0         Same           ZenPacks.zenoss.HpuxMonitor         2.0.2         Same           ZenPacks.zenoss.HttpMonitor         2.1.0         Same           ZenPacks.zenoss.JBossMonitor         2.4.2         Same           ZenPacks.zenoss.JuniperMonitor         2.1.1         Same           ZenPacks.zenoss.LDAPAuthenticator         3.3.1         Same           ZenPacks.zenoss.LDAPMonitor         1.4.1         Same           ZenPacks.zenoss.Licensing         0.2.0         Same           ZenPacks.zenoss.Licensing         0.2.0         Same           ZenPacks.zenoss.Microsoft.HyperV         1.4.0         Same           ZenPacks.zenoss.Microsoft.HyperV         1.4.0         Same           ZenPacks.zenoss.MysqlMonitor         3.0.9         Same           ZenPacks.zenoss.MysqlMonitor         3.0.9         Same           ZenPacks.zenoss.NetScreenMonitor         2.2.3         Same           ZenPacks.zenoss.NetScreenMonitor         2.2.3         Same           ZenPacks.zenoss.NyflMonitor         2.0.2         Same           ZenPacks.zenoss.PythonCollector         1.1.1         Same           ZenPacks.zenoss.PythonCollector         1.10.1         Same           ZenPacks.zenoss.StorageBas                                                                                                    | ZenPacks.zenoss.FtpMonitor          | 1.1.0           | Same             |
| ZenPacks.zenoss.HtpMonitor 2.0.2 Same ZenPacks.zenoss.HttpMonitor 2.1.0 Same ZenPacks.zenoss.JBossMonitor 2.4.2 Same ZenPacks.zenoss.JuniperMonitor 2.1.1 Same ZenPacks.zenoss.LDAPAuthenticator 3.3.1 Same ZenPacks.zenoss.LDAPMonitor 1.4.1 Same ZenPacks.zenoss.Licensing 0.2.0 Same ZenPacks.zenoss.Licensing 0.2.0 Same ZenPacks.zenoss.LinuxMonitor 2.2.6 Same ZenPacks.zenoss.Microsoft.HyperV 1.4.0 Same ZenPacks.zenoss.Microsoft.Windows 2.8.1 2.7.8 ZenPacks.zenoss.MySqlMonitor 3.0.9 Same ZenPacks.zenoss.NetAppMonitor 3.6.0 3.5.0 ZenPacks.zenoss.NetScreenMonitor 2.2.3 Same ZenPacks.zenoss.NortelMonitor 2.0.2 Same ZenPacks.zenoss.NortelMonitor 2.0.2 Same ZenPacks.zenoss.PredictiveThreshold 1.2.2 Same ZenPacks.zenoss.PredictiveThreshold 1.2.2 Same ZenPacks.zenoss.PropertyMonitor 1.1.1 Same ZenPacks.zenoss.SolarisMonitor 2.5.0 Same ZenPacks.zenoss.SolarisMonitor 2.5.0 Same ZenPacks.zenoss.SolarisMonitor 2.5.0 Same ZenPacks.zenoss.SolarisMonitor 2.5.0 Same ZenPacks.zenoss.SolarisMonitor 2.5.0 Same ZenPacks.zenoss.SolarisMonitor 2.5.0 Same ZenPacks.zenoss.SolarisMonitor 2.5.0 Same ZenPacks.zenoss.SolarisMonitor 2.5.0 Same ZenPacks.zenoss.SolarisMonitor 2.5.0 Same ZenPacks.zenoss.SolarisMonitor 2.5.0 Same ZenPacks.zenoss.SolarisMonitor 2.3.0 Same ZenPacks.zenoss.SolarisMonitor 2.3.0 Same ZenPacks.zenoss.VCloud 1.4.9 Same ZenPacks.zenoss.VSphere 3.6.3 Same | ZenPacks.zenoss.HP.Proliant         | 3.3.0           | 3.2.2            |
| ZenPacks.zenoss.HttpMonitor         2.1.0         Same           ZenPacks.zenoss.JBossMonitor         2.4.2         Same           ZenPacks.zenoss.JuniperMonitor         2.1.1         Same           ZenPacks.zenoss.LDAPAuthenticator         3.3.1         Same           ZenPacks.zenoss.LDAPMonitor         1.4.1         Same           ZenPacks.zenoss.Licensing         0.2.0         Same           ZenPacks.zenoss.LinuxMonitor         2.2.6         Same           ZenPacks.zenoss.Microsoft.HyperV         1.4.0         Same           ZenPacks.zenoss.Microsoft.Windows         2.8.1         2.7.8           ZenPacks.zenoss.MySqlMonitor         3.0.9         Same           ZenPacks.zenoss.NetAppMonitor         3.6.0         3.5.0           ZenPacks.zenoss.NetScreenMonitor         2.2.3         Same           ZenPacks.zenoss.NortelMonitor         2.0.2         Same           ZenPacks.zenoss.PredictiveThreshold         1.2.2         Same           ZenPacks.zenoss.PropertyMonitor         1.1.1         Same           ZenPacks.zenoss.SolarisMonitor         2.5.0         Same           ZenPacks.zenoss.SolarisMonitor         2.5.0         Same           ZenPacks.zenoss.SolarisMonitor         2.5.0         Same           ZenPacks                                                                                                    | ZenPacks.zenoss.HPMonitor           | 2.1.0           | Same             |
| ZenPacks.zenoss.JBossMonitor 2.4.2 Same ZenPacks.zenoss.JuniperMonitor 2.1.1 Same ZenPacks.zenoss.LDAPAuthenticator 3.3.1 Same ZenPacks.zenoss.LDAPMonitor 1.4.1 Same ZenPacks.zenoss.Licensing 0.2.0 Same ZenPacks.zenoss.Licensing 0.2.0 Same ZenPacks.zenoss.LinuxMonitor 2.2.6 Same ZenPacks.zenoss.Microsoft.HyperV 1.4.0 Same ZenPacks.zenoss.Microsoft.Windows 2.8.1 2.7.8 ZenPacks.zenoss.Microsoft.Windows 2.8.1 3.0.9 Same ZenPacks.zenoss.NetAppMonitor 3.0.9 Same ZenPacks.zenoss.NetScreenMonitor 2.2.3 Same ZenPacks.zenoss.NetScreenMonitor 2.2.3 Same ZenPacks.zenoss.NortelMonitor 2.0.2 Same ZenPacks.zenoss.PredictiveThreshold 1.2.2 Same ZenPacks.zenoss.PredictiveThreshold 1.2.1 Same ZenPacks.zenoss.PropertyMonitor 1.1.1 Same ZenPacks.zenoss.PythonCollector 1.10.1 Same ZenPacks.zenoss.SolarisMonitor 2.5.0 Same ZenPacks.zenoss.SolarisMonitor 2.5.0 Same ZenPacks.zenoss.SupportBundle 1.1.2 Same ZenPacks.zenoss.SupportBundle 1.1.2 Same ZenPacks.zenoss.TomcatMonitor 2.3.0 Same ZenPacks.zenoss.Voloud 1.4.9 Same ZenPacks.zenoss.vSphere 3.6.3 Same                                                                                                    | ZenPacks.zenoss.HpuxMonitor         | 2.0.2           | Same             |
| ZenPacks.zenoss.LuniperMonitor2.1.1SameZenPacks.zenoss.LDAPAuthenticator3.3.1SameZenPacks.zenoss.LDAPMonitor1.4.1SameZenPacks.zenoss.Licensing0.2.0SameZenPacks.zenoss.LinuxMonitor2.2.6SameZenPacks.zenoss.Microsoft.HyperV1.4.0SameZenPacks.zenoss.Microsoft.Windows2.8.12.7.8ZenPacks.zenoss.MySqlMonitor3.0.9SameZenPacks.zenoss.NetAppMonitor3.6.03.5.0ZenPacks.zenoss.NetScreenMonitor2.2.3SameZenPacks.zenoss.NortelMonitor2.0.2SameZenPacks.zenoss.NtpMonitor2.2.2SameZenPacks.zenoss.PredictiveThreshold1.2.2SameZenPacks.zenoss.PropertyMonitor1.1.1SameZenPacks.zenoss.SolarisMonitor2.5.0SameZenPacks.zenoss.SolarisMonitor2.5.0SameZenPacks.zenoss.SupportBundle1.1.2SameZenPacks.zenoss.TomcatMonitor2.3.0SameZenPacks.zenoss.vCloud1.4.9SameZenPacks.zenoss.vSphere3.6.3Same                                                                                                    | ZenPacks.zenoss.HttpMonitor         | 2.1.0           | Same             |
| ZenPacks.zenoss.LDAPAuthenticator 3.3.1 Same  ZenPacks.zenoss.LDAPMonitor 1.4.1 Same  ZenPacks.zenoss.Licensing 0.2.0 Same  ZenPacks.zenoss.LinuxMonitor 2.2.6 Same  ZenPacks.zenoss.Microsoft.HyperV 1.4.0 Same  ZenPacks.zenoss.Microsoft.Windows 2.8.1 2.7.8  ZenPacks.zenoss.MySqlMonitor 3.0.9 Same  ZenPacks.zenoss.NetAppMonitor 3.6.0 3.5.0  ZenPacks.zenoss.NetScreenMonitor 2.2.3 Same  ZenPacks.zenoss.NortelMonitor 2.0.2 Same  ZenPacks.zenoss.NortelMonitor 2.0.2 Same  ZenPacks.zenoss.PredictiveThreshold 1.2.2 Same  ZenPacks.zenoss.PropertyMonitor 1.1.1 Same  ZenPacks.zenoss.SypthonCollector 1.10.1 Same  ZenPacks.zenoss.SypthonCollector 1.10.1 Same  ZenPacks.zenoss.StorageBase 1.4.3 Same  ZenPacks.zenoss.SupportBundle 1.1.2 Same  ZenPacks.zenoss.SupportBundle 1.1.2 Same  ZenPacks.zenoss.TomcatMonitor 2.3.0 Same  ZenPacks.zenoss.vCloud 1.4.9 Same  ZenPacks.zenoss.vSphere 3.6.3 Same                                                                                                    | ZenPacks.zenoss.JBossMonitor        | 2.4.2           | Same             |
| ZenPacks.zenoss.LDAPMonitor1.4.1SameZenPacks.zenoss.Licensing0.2.0SameZenPacks.zenoss.LinuxMonitor2.2.6SameZenPacks.zenoss.Microsoft.HyperV1.4.0SameZenPacks.zenoss.Microsoft.Windows2.8.12.7.8ZenPacks.zenoss.MySqlMonitor3.0.9SameZenPacks.zenoss.NetAppMonitor3.6.03.5.0ZenPacks.zenoss.NetScreenMonitor2.2.3SameZenPacks.zenoss.NortelMonitor2.0.2SameZenPacks.zenoss.NtpMonitor2.2.2SameZenPacks.zenoss.PredictiveThreshold1.2.2SameZenPacks.zenoss.PropertyMonitor1.1.1SameZenPacks.zenoss.PythonCollector1.10.1SameZenPacks.zenoss.SolarisMonitor2.5.0SameZenPacks.zenoss.StorageBase1.4.3SameZenPacks.zenoss.SupportBundle1.1.2SameZenPacks.zenoss.TomcatMonitor2.3.0SameZenPacks.zenoss.vCloud1.4.9SameZenPacks.zenoss.vSphere3.6.3Same                                                                                                    | ZenPacks.zenoss.JuniperMonitor      | 2.1.1           | Same             |
| ZenPacks.zenoss.Licensing0.2.0SameZenPacks.zenoss.LinuxMonitor2.2.6SameZenPacks.zenoss.Microsoft.HyperV1.4.0SameZenPacks.zenoss.Microsoft.Windows2.8.12.7.8ZenPacks.zenoss.MySqlMonitor3.0.9SameZenPacks.zenoss.NetAppMonitor3.6.03.5.0ZenPacks.zenoss.NetScreenMonitor2.2.3SameZenPacks.zenoss.NortelMonitor2.0.2SameZenPacks.zenoss.NtpMonitor2.2.2SameZenPacks.zenoss.PredictiveThreshold1.2.2SameZenPacks.zenoss.PropertyMonitor1.1.1SameZenPacks.zenoss.PythonCollector1.10.1SameZenPacks.zenoss.SolarisMonitor2.5.0SameZenPacks.zenoss.StorageBase1.4.3SameZenPacks.zenoss.SupportBundle1.1.2SameZenPacks.zenoss.TomcatMonitor2.3.0SameZenPacks.zenoss.vCloud1.4.9SameZenPacks.zenoss.vSphere3.6.3Same                                                                                                    | ZenPacks.zenoss.LDAPAuthenticator   | 3.3.1           | Same             |
| ZenPacks.zenoss.LinuxMonitor2.2.6SameZenPacks.zenoss.Microsoft.HyperV1.4.0SameZenPacks.zenoss.Microsoft.Windows2.8.12.7.8ZenPacks.zenoss.MySqlMonitor3.0.9SameZenPacks.zenoss.NetAppMonitor3.6.03.5.0ZenPacks.zenoss.NetScreenMonitor2.2.3SameZenPacks.zenoss.NortelMonitor2.0.2SameZenPacks.zenoss.NtpMonitor2.2.2SameZenPacks.zenoss.PredictiveThreshold1.2.2SameZenPacks.zenoss.PropertyMonitor1.1.1SameZenPacks.zenoss.PythonCollector1.10.1SameZenPacks.zenoss.SolarisMonitor2.5.0SameZenPacks.zenoss.StorageBase1.4.3SameZenPacks.zenoss.SupportBundle1.1.2SameZenPacks.zenoss.TomcatMonitor2.3.0SameZenPacks.zenoss.vCloud1.4.9SameZenPacks.zenoss.vSphere3.6.3Same                                                                                                    | ZenPacks.zenoss.LDAPMonitor         | 1.4.1           | Same             |
| ZenPacks.zenoss.Microsoft.HyperV1.4.0SameZenPacks.zenoss.Microsoft.Windows2.8.12.7.8ZenPacks.zenoss.MySqlMonitor3.0.9SameZenPacks.zenoss.NetAppMonitor3.6.03.5.0ZenPacks.zenoss.NetScreenMonitor2.2.3SameZenPacks.zenoss.NortelMonitor2.0.2SameZenPacks.zenoss.NtpMonitor2.2.2SameZenPacks.zenoss.PredictiveThreshold1.2.2SameZenPacks.zenoss.PropertyMonitor1.1.1SameZenPacks.zenoss.PythonCollector1.10.1SameZenPacks.zenoss.SolarisMonitor2.5.0SameZenPacks.zenoss.StorageBase1.4.3SameZenPacks.zenoss.SupportBundle1.1.2SameZenPacks.zenoss.TomcatMonitor2.3.0SameZenPacks.zenoss.vCloud1.4.9SameZenPacks.zenoss.vSphere3.6.3Same                                                                                                    | ZenPacks.zenoss.Licensing           | 0.2.0           | Same             |
| ZenPacks.zenoss.Microsoft.Windows 2.8.1 2.7.8  ZenPacks.zenoss.MySqlMonitor 3.0.9 Same  ZenPacks.zenoss.NetAppMonitor 3.6.0 3.5.0  ZenPacks.zenoss.NetScreenMonitor 2.2.3 Same  ZenPacks.zenoss.NortelMonitor 2.0.2 Same  ZenPacks.zenoss.NtpMonitor 2.2.2 Same  ZenPacks.zenoss.PredictiveThreshold 1.2.2 Same  ZenPacks.zenoss.PropertyMonitor 1.1.1 Same  ZenPacks.zenoss.PythonCollector 1.10.1 Same  ZenPacks.zenoss.SolarisMonitor 2.5.0 Same  ZenPacks.zenoss.StorageBase 1.4.3 Same  ZenPacks.zenoss.StorageBase 1.4.3 Same  ZenPacks.zenoss.TomcatMonitor 2.3.0 Same  ZenPacks.zenoss.TomcatMonitor 2.3.0 Same  ZenPacks.zenoss.Voloud 1.4.9 Same  ZenPacks.zenoss.vCloud 1.4.9 Same                                                                                                    | ZenPacks.zenoss.LinuxMonitor        | 2.2.6           | Same             |
| ZenPacks.zenoss.MySqlMonitor3.0.9SameZenPacks.zenoss.NetAppMonitor3.6.03.5.0ZenPacks.zenoss.NetScreenMonitor2.2.3SameZenPacks.zenoss.NortelMonitor2.0.2SameZenPacks.zenoss.NtpMonitor2.2.2SameZenPacks.zenoss.PredictiveThreshold1.2.2SameZenPacks.zenoss.PropertyMonitor1.1.1SameZenPacks.zenoss.PythonCollector1.10.1SameZenPacks.zenoss.SolarisMonitor2.5.0SameZenPacks.zenoss.StorageBase1.4.3SameZenPacks.zenoss.SupportBundle1.1.2SameZenPacks.zenoss.TomcatMonitor2.3.0SameZenPacks.zenoss.vCloud1.4.9SameZenPacks.zenoss.vSphere3.6.3Same                                                                                                    | ZenPacks.zenoss.Microsoft.HyperV    | 1.4.0           | Same             |
| ZenPacks.zenoss.NetAppMonitor3.6.03.5.0ZenPacks.zenoss.NetScreenMonitor2.2.3SameZenPacks.zenoss.NortelMonitor2.0.2SameZenPacks.zenoss.NtpMonitor2.2.2SameZenPacks.zenoss.PredictiveThreshold1.2.2SameZenPacks.zenoss.PropertyMonitor1.1.1SameZenPacks.zenoss.PythonCollector1.10.1SameZenPacks.zenoss.SolarisMonitor2.5.0SameZenPacks.zenoss.StorageBase1.4.3SameZenPacks.zenoss.SupportBundle1.1.2SameZenPacks.zenoss.TomcatMonitor2.3.0SameZenPacks.zenoss.vCloud1.4.9SameZenPacks.zenoss.vSphere3.6.3Same                                                                                                    | ZenPacks.zenoss.Microsoft.Windows   | 2.8.1           | 2.7.8            |
| ZenPacks.zenoss.NetScreenMonitor 2.2.3 Same  ZenPacks.zenoss.NortelMonitor 2.0.2 Same  ZenPacks.zenoss.NtpMonitor 2.2.2 Same  ZenPacks.zenoss.PredictiveThreshold 1.2.2 Same  ZenPacks.zenoss.PropertyMonitor 1.1.1 Same  ZenPacks.zenoss.PythonCollector 1.10.1 Same  ZenPacks.zenoss.SolarisMonitor 2.5.0 Same  ZenPacks.zenoss.StorageBase 1.4.3 Same  ZenPacks.zenoss.StorageBase 1.4.3 Same  ZenPacks.zenoss.SupportBundle 1.1.2 Same  ZenPacks.zenoss.TomcatMonitor 2.3.0 Same  ZenPacks.zenoss.Voloud 1.4.9 Same  ZenPacks.zenoss.vSphere 3.6.3 Same                                                                                                    | ZenPacks.zenoss.MySqlMonitor        | 3.0.9           | Same             |
| ZenPacks.zenoss.NortelMonitor2.0.2SameZenPacks.zenoss.NtpMonitor2.2.2SameZenPacks.zenoss.PredictiveThreshold1.2.2SameZenPacks.zenoss.PropertyMonitor1.1.1SameZenPacks.zenoss.PythonCollector1.10.1SameZenPacks.zenoss.SolarisMonitor2.5.0SameZenPacks.zenoss.StorageBase1.4.3SameZenPacks.zenoss.SupportBundle1.1.2SameZenPacks.zenoss.TomcatMonitor2.3.0SameZenPacks.zenoss.vCloud1.4.9SameZenPacks.zenoss.vSphere3.6.3Same                                                                                                    | ZenPacks.zenoss.NetAppMonitor       | 3.6.0           | 3.5.0            |
| ZenPacks.zenoss.NtpMonitor2.2.2SameZenPacks.zenoss.PredictiveThreshold1.2.2SameZenPacks.zenoss.PropertyMonitor1.1.1SameZenPacks.zenoss.PythonCollector1.10.1SameZenPacks.zenoss.SolarisMonitor2.5.0SameZenPacks.zenoss.StorageBase1.4.3SameZenPacks.zenoss.SupportBundle1.1.2SameZenPacks.zenoss.TomcatMonitor2.3.0SameZenPacks.zenoss.vCloud1.4.9SameZenPacks.zenoss.vSphere3.6.3Same                                                                                                    | ZenPacks.zenoss.NetScreenMonitor    | 2.2.3           | Same             |
| ZenPacks.zenoss.PredictiveThreshold  ZenPacks.zenoss.PropertyMonitor  1.1.1  Same  ZenPacks.zenoss.PythonCollector  1.10.1  Same  ZenPacks.zenoss.SolarisMonitor  2.5.0  Same  ZenPacks.zenoss.StorageBase  1.4.3  Same  ZenPacks.zenoss.SupportBundle  1.1.2  Same  ZenPacks.zenoss.TomcatMonitor  2.3.0  Same  ZenPacks.zenoss.VCloud  1.4.9  Same  ZenPacks.zenoss.vCloud  1.4.9  Same  ZenPacks.zenoss.vSphere  3.6.3  Same                                                                                                    | ZenPacks.zenoss.NortelMonitor       | 2.0.2           | Same             |
| ZenPacks.zenoss.PropertyMonitor1.1.1SameZenPacks.zenoss.PythonCollector1.10.1SameZenPacks.zenoss.SolarisMonitor2.5.0SameZenPacks.zenoss.StorageBase1.4.3SameZenPacks.zenoss.SupportBundle1.1.2SameZenPacks.zenoss.TomcatMonitor2.3.0SameZenPacks.zenoss.vCloud1.4.9SameZenPacks.zenoss.vSphere3.6.3Same                                                                                                    | ZenPacks.zenoss.NtpMonitor          | 2.2.2           | Same             |
| ZenPacks.zenoss.PythonCollector1.10.1SameZenPacks.zenoss.SolarisMonitor2.5.0SameZenPacks.zenoss.StorageBase1.4.3SameZenPacks.zenoss.SupportBundle1.1.2SameZenPacks.zenoss.TomcatMonitor2.3.0SameZenPacks.zenoss.vCloud1.4.9SameZenPacks.zenoss.vSphere3.6.3Same                                                                                                    | ZenPacks.zenoss.PredictiveThreshold | 1.2.2           | Same             |
| ZenPacks.zenoss.SolarisMonitor 2.5.0 Same  ZenPacks.zenoss.StorageBase 1.4.3 Same  ZenPacks.zenoss.SupportBundle 1.1.2 Same  ZenPacks.zenoss.TomcatMonitor 2.3.0 Same  ZenPacks.zenoss.vCloud 1.4.9 Same  ZenPacks.zenoss.vSphere 3.6.3 Same                                                                                                    | ZenPacks.zenoss.PropertyMonitor     | 1.1.1           | Same             |
| ZenPacks.zenoss.StorageBase1.4.3SameZenPacks.zenoss.SupportBundle1.1.2SameZenPacks.zenoss.TomcatMonitor2.3.0SameZenPacks.zenoss.vCloud1.4.9SameZenPacks.zenoss.vSphere3.6.3Same                                                                                                    | ZenPacks.zenoss.PythonCollector     | 1.10.1          | Same             |
| ZenPacks.zenoss.SupportBundle 1.1.2 Same ZenPacks.zenoss.TomcatMonitor 2.3.0 Same ZenPacks.zenoss.vCloud 1.4.9 Same ZenPacks.zenoss.vSphere 3.6.3 Same                                                                                                    | ZenPacks.zenoss.SolarisMonitor      | 2.5.0           | Same             |
| ZenPacks.zenoss.TomcatMonitor 2.3.0 Same ZenPacks.zenoss.vCloud 1.4.9 Same ZenPacks.zenoss.vSphere 3.6.3 Same                                                                                                    | ZenPacks.zenoss.StorageBase         | 1.4.3           | Same             |
| ZenPacks.zenoss.vCloud1.4.9SameZenPacks.zenoss.vSphere3.6.3Same                                                                                                    | ZenPacks.zenoss.SupportBundle       | 1.1.2           | Same             |
| ZenPacks.zenoss.vSphere 3.6.3 Same                                                                                                    | ZenPacks.zenoss.TomcatMonitor       | 2.3.0           | Same             |
|                                                                                                    | ZenPacks.zenoss.vCloud              | 1.4.9           | Same             |
| ZenPacks.zenoss.WBEM 1.0.3 Same                                                                                                    | ZenPacks.zenoss.vSphere             | 3.6.3           | Same             |
|                                                                                                    | ZenPacks.zenoss.WBEM                | 1.0.3           | Same             |
| ZenPacks.zenoss.WebLogicMonitor 2.3.0 Same                                                                                                    | ZenPacks.zenoss.WebLogicMonitor     | 2.3.0           | Same             |
| ZenPacks.zenoss.WebsphereMonitor 1.2.2 Same                                                                                                    | ZenPacks.zenoss.WebsphereMonitor    | 1.2.2           | Same             |
| ZenPacks.zenoss.WSMAN 1.0.1 Same                                                                                                    | ZenPacks.zenoss.WSMAN               | 1.0.1           | Same             |
| ZenPacks.zenoss.ZenDeviceACL 2.2.0 Same                                                                                                    | ZenPacks.zenoss.ZenDeviceACL        | 2.2.0           | Same             |
| ZenPacks.zenoss.ZenJMX 3.12.1 Same                                                                                                    | ZenPacks.zenoss.ZenJMX              | 3.12.1          | Same             |

| ZenPack                         | Current version | Previous version |
|---------------------------------|-----------------|------------------|
| ZenPacks.zenoss.ZenMail         | 5.1.0           | Same             |
| ZenPacks.zenoss.ZenMailTx       | 2.6.0           | Same             |
| ZenPacks.zenoss.ZenOperatorRole | 2.1.0           | Same             |
| ZenPacks.zenoss.ZenPackLib      | 2.0.6           | Same             |
| ZenPacks.zenoss.ZenSQLTx        | 2.7.0           | 2.6.5            |
| ZenPacks.zenoss.ZenWebTx        | 3.0.1           | Same             |

# 2

# **Resource Manager 5.3.2**

The sole purpose of this release is to provide the fixes described in *Fixed issues* on page 10.

All information Resource Manager 5.3.0 release notes apply to 5.3.2. For details, see the following sections:

- *New features* on page 15
- *Known issues* on page 18
- *Notes and workarounds* on page 20
- Limitations, errata, and documentation on page 22

### **Fixed issues**

Table 4: Release 5.3.2

| ID        | Description                                                                                                    |
|-----------|----------------------------------------------------------------------------------------------------|
| ZEN-21889 | A stale component search catalog entry prevents the Device Overview page from loading properly.                                              |
| ZEN-22906 | Datastore sort by allocation is not consistent.                                                                                              |
| ZEN-28051 | Device modeling fails when the device name contains parentheses.                                                                             |
| ZEN-28105 | Do not monitor interface if the Admin status is down.                                                                                        |
| ZEN-28145 | Executing a manual remodel of a single device using the GUI never completes and never outputs any data after initially connecting to zenhub. |
| ZEN-28181 | Event transforms break when setting the evt.device field to a non-Zenoss device.                                                             |
| ZEN-28183 | ETL of performance data results in Central Query errors.                                                                                     |
| ZEN-28184 | Displayed count is incorrect when paging and scrolling large event classes.                                                                  |
| ZEN-28243 | Zproxy zope-static.conf file not updated after ZenPack installation.                                                                         |
| ZEN-28278 | Monitoring button is disabled for Windows services component with a Disabled start mode.                                                     |
| ZEN-28286 | The HTML Dashboard portlet does not honor refresh interval setting.                                                                          |
| ZEN-28309 | LDAP configuration passwords are in plain text.                                                                                              |

| ID        | Description                                                                         |
|-----------|-------------------------------------------------------------------------------------|
| ZEN-28316 | Flare message when deleting a report organizer.                                     |
| ZEN-28354 | Display full class path of the device banner and make text selectable.              |
| ZEN-28357 | The API call DeviceRouter.remodel is too limited.                                   |
| ZEN-28364 | Improvements to Event Class Mapping form.                                           |
| ZEN-28455 | SupportBundle includes instance identifier in an output filename.                   |
| ZEN-28456 | Unable to make changes to an LDAP configuration.                                    |
| ZEN-28476 | Inefficient wildcard search causes zope to hang.                                    |
| ZEN-28504 | Data collection interval is not consistent with the set reporting interval.         |
| ZEN-28547 | Multi-add device for Windows (WinRM) and Linux (SSH) should not require a password. |
| ZEN-28555 | Some services won't start until collectorredis is started.                          |
| ZEN-28563 | Attribute errors fixed in zenhub.log.                                               |

### **ZenPacks**

This release of Resource Manager supports ZenPacks at the current version listed in the following table. For more information about ZenPacks, see the http://www.zenoss.com/product/zenpacks.

Table 5: Release 5.3.2

| ZenPack                               | Current version | Previous version |
|---------------------------------------|-----------------|------------------|
| ZenPacks.zenoss.AdvancedSearch        | 1.2.1           | Same             |
| ZenPacks.zenoss.AixMonitor            | 2.2.3           | Same             |
| ZenPacks.zenoss.ApacheMonitor         | 2.1.4           | Same             |
| ZenPacks.zenoss.AuditLog              | 1.4.1           | Same             |
| ZenPacks.zenoss.BigIpMonitor          | 2.7.1           | Same             |
| ZenPacks.zenoss.BrocadeMonitor        | 2.1.1           | Same             |
| ZenPacks.zenoss.CalculatedPerformance | 2.4.1           | Same             |
| ZenPacks.zenoss.CatalogService        | 3.1.3           | Same             |
| ZenPacks.zenoss.CheckPointMonitor     | 2.0.2           | Same             |
| ZenPacks.zenoss.CiscoMonitor          | 5.8.0           | Same             |
| ZenPacks.zenoss.CiscoUCS              | 2.6.1           | Same             |
| ZenPacks.zenoss.ComponentGroups       | 1.4.0           | Same             |
| ZenPacks.zenoss.ControlCenter         | 1.5.2           | Same             |
| ZenPacks.zenoss.Dashboard             | 1.2.7           | 1.2.6            |
| ZenPacks.zenoss.Dell.PowerEdge        | 2.0.3           | Same             |
| ZenPacks.zenoss.DellMonitor           | 2.2.0           | Same             |

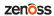

| ZenPack                              | Current version | Previous version |
|--------------------------------------|-----------------|------------------|
| ZenPacks.zenoss.Diagram              | 1.3.1           | Same             |
| ZenPacks.zenoss.DigMonitor           | 1.1.0           | Same             |
| ZenPacks.zenoss.DistributedCollector | 3.1.6           | 3.1.5            |
| ZenPacks.zenoss.DnsMonitor           | 2.1.0           | Same             |
| ZenPacks.zenoss.DynamicView          | 1.5.0           | Same             |
| ZenPacks.zenoss.EMC.base             | 1.2.1           | Same             |
| ZenPacks.zenoss.EnterpriseCollector  | 1.7.4           | Same             |
| ZenPacks.zenoss.EnterpriseReports    | 2.4.1           | Same             |
| ZenPacks.zenoss.EnterpriseSecurity   | 1.2.0           | Same             |
| ZenPacks.zenoss.EnterpriseSkin       | 3.3.4           | Same             |
| ZenPacks.zenoss.FtpMonitor           | 1.1.0           | Same             |
| ZenPacks.zenoss.HP.Proliant          | 3.2.2           | Same             |
| ZenPacks.zenoss.HPMonitor            | 2.1.0           | Same             |
| ZenPacks.zenoss.HpuxMonitor          | 2.0.2           | Same             |
| ZenPacks.zenoss.HttpMonitor          | 2.1.0           | Same             |
| ZenPacks.zenoss.JBossMonitor         | 2.4.2           | Same             |
| ZenPacks.zenoss.JuniperMonitor       | 2.1.1           | Same             |
| ZenPacks.zenoss.LDAPAuthenticator    | 3.3.1           | 3.3.0            |
| ZenPacks.zenoss.LDAPMonitor          | 1.4.1           | Same             |
| ZenPacks.zenoss.Licensing            | 0.2.0           | Same             |
| ZenPacks.zenoss.LinuxMonitor         | 2.2.6           | Same             |
| ZenPacks.zenoss.Microsoft.HyperV     | 1.4.0           | Same             |
| ZenPacks.zenoss.Microsoft.Windows    | 2.7.8           | Same             |
| ZenPacks.zenoss.MySqlMonitor         | 3.0.9           | Same             |
| ZenPacks.zenoss.NetAppMonitor        | 3.5.0           | Same             |
| ZenPacks.zenoss.NetScreenMonitor     | 2.2.3           | Same             |
| ZenPacks.zenoss.NortelMonitor        | 2.0.2           | Same             |
| ZenPacks.zenoss.NtpMonitor           | 2.2.2           | Same             |
| ZenPacks.zenoss.PredictiveThreshold  | 1.2.2           | Same             |
| ZenPacks.zenoss.PropertyMonitor      | 1.1.1           | Same             |
| ZenPacks.zenoss.PythonCollector      | 1.10.1          | Same             |
| ZenPacks.zenoss.SolarisMonitor       | 2.5.0           | Same             |
| ZenPacks.zenoss.StorageBase          | 1.4.3           | Same             |
| ZenPacks.zenoss.SupportBundle        | 1.1.2           | 1.1.1            |

| ZenPack                          | <b>Current version</b> | Previous version |
|----------------------------------|------------------------|------------------|
| ZenPacks.zenoss.TomcatMonitor    | 2.3.0                  | Same             |
| ZenPacks.zenoss.vCloud           | 1.4.9                  | Same             |
| ZenPacks.zenoss.vSphere          | 3.6.3                  | Same             |
| ZenPacks.zenoss.WBEM             | 1.0.3                  | Same             |
| ZenPacks.zenoss.WebLogicMonitor  | 2.3.0                  | Same             |
| ZenPacks.zenoss.WebsphereMonitor | 1.2.2                  | Same             |
| ZenPacks.zenoss.WSMAN            | 1.0.1                  | Same             |
| ZenPacks.zenoss.ZenDeviceACL     | 2.2.0                  | Same             |
| ZenPacks.zenoss.ZenJMX           | 3.12.1                 | Same             |
| ZenPacks.zenoss.ZenMail          | 5.1.0                  | Same             |
| ZenPacks.zenoss.ZenMailTx        | 2.6.0                  | Same             |
| ZenPacks.zenoss.ZenOperatorRole  | 2.1.0                  | Same             |
| ZenPacks.zenoss.ZenPackLib       | 2.0.6                  | Same             |
| ZenPacks.zenoss.ZenSQLTx         | 2.6.5                  | Same             |
| ZenPacks.zenoss.ZenWebTx         | 3.0.1                  | Same             |

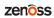

3

# **Resource Manager 5.3.1**

The sole purpose of this release is to provide the fix described in *Fixed issue* on page 14.

All information Resource Manager 5.3.0 release notes apply to 5.3.1. For details, see the following sections:

- *New features* on page 15
- *Fixed issues* on page 16
- *Known issues* on page 18
- *Notes and workarounds* on page 20
- ZenPacks on page 18
- Limitations, errata, and documentation on page 22

**Note** If you are upgrading from Resource Manager 5.3.0, an additional procedure is required. For information, refer to the *Zenoss Resource Manager Upgrade Guide*.

### **Fixed issue**

Table 6: Release 5.3.1

| ID        | Description                                                                   |
|-----------|-------------------------------------------------------------------------------|
| ZEN-28477 | ZenPacks with MIB data throw traceback errors during installation or upgrade. |
| ZPS-1988  |                                                                               |

# **Resource Manager 5.3.0**

4

Beginning with this release, Zenoss has implemented a change to release artifacts. Appliance artifacts remain the preferred option for installations and upgrades. These artifacts are OVA for VMware installations, ISO images for vSphere and bare metal installations, and the ISO updater. If you choose not to use the appliance, a single set of artifacts with all components and prerequisites is available. Use the converged artifacts for all installations and upgrades, whether online with an internet connection, or offline without a connection. When upgrading your system, use the converged artifacts, regardless of whether the original installation was performed online or offline.

New Resource Manager artifacts are no longer available from Docker Hub, and a Docker Hub account is no longer required to access Resource Manager images. Use your LeapFILE account to download all artifacts.

For Resource Manager versions earlier than 5.3.0, artifacts will remain available from Docker Hub for as long as Zenoss maintains that release. Customers should carefully review the Install and Upgrade Guides for both Resource Manager and Control Center for details.

### **New features**

This release of Resource Manager provides the following new features.

### **Audit logging enhancements**

The Resource Manager audit log tracks user actions in log files in a format that is optimized for searching and reporting. Audit logs are stored in ElasticSearch and are viewable in the Kibana browser interface.

In this release, audit logs are also propagated to a flat file so that retention policies and export actions can be applied to them separately from Resource Manager operational logs. By default, the audit logs are stored at /opt/zenoss/log/audit.log. The retention rules of the applicationaudit.log file are governed by the logrotate configuration file. For more information, refer to the *Zenoss Resource Manager Administration Guide*.

#### **Graph enhancements**

To better accommodate graphs with many series (for example, component graphs with many components with "All On Same Graph" selected), the upper and lower graph legends are now consolidated into one active legend below the graph. Controls for making a particular series visible or not, formerly available in the upper legend, are now located in the legend below the graph.

Issues with pan, zoom, and shift functions in standalone graphs have been addressed.

#### **Multi-Graph Report portlet**

The Multi-Graph Report portlet displays an existing Multi-Graph Report that was created by using the **Reports** page. You can choose a specific graph group from the multi-graph report and select the time range for the portlet.

#### **Dedicated Zopes**

To maintain responsiveness of the browser interface, Resource Manager now provides dedicated Zope instances for the following purposes:

- Reporting The service zenreports provides a Zope instance that is dedicated to long-running report generation.
- JSON API use The service zenapi provides a Zope instance to support heavy use of the Resource Manager JSON API.
- Debugging The service zendebug enables the Zenoss Support team to bring up a separate Zope instance for troubleshooting.

By default, zenreports and zenapi start when you launch Resource Manager, and you can disable these services. By default, zendebug is stopped, and you can enable the service when instructed to do so by Zenoss Support. Do not remove zendebug from the Resource Manager service definition because it is a supportability service.

For more information, refer to the Zenoss Resource Manager Administration Guide.

#### Low storage event alerts

ZenPacks.zenoss.ControlCenter monitors the Control Center application management and orchestration system. Updates in version 1.2.1 of this ZenPack enable Resource Manager to alert you to low storage events in the tenant application file systems and the underlying thin pool data metadata devices before a severe outage occurs. Available with Control Center version 1.1.6 and later, the ZenPack provides

- Graceful degradation of monitoring capability.
- Storage usage reports for the thin pool data and metadata devices.
- Usage statistics in MiB/GiB units in both the browser interface and the command-line interface (serviced volume status command).
- For DFS volumes and thin pool data and metadata devices, events as follows:
  - At 80% full, generates a "space low" warning.
  - At 90% full, generates a "space very low" alarm.

### **Fixed issues**

Table 7: Release 5.3.0

| ID        | Description                                                               |
|-----------|---------------------------------------------------------------------------|
| ZEN-5652  | audit.log does not properly log removal of templates from device classes. |
| ZEN-18127 | Missing audit.log messages if SMTP configuration is wrong.                |
| ZEN-19495 | Zope containers are failing when modeling from the UI.                    |
| ZEN-21035 | audit.log file is difficult to search in version 5.x.                     |

| ID        | Description                                                                                                    |
|-----------|----------------------------------------------------------------------------------------------------|
| ZEN-21070 | Graph is essentially blank when selecting the cache hit ratio for a set of DBs to display "All on the same Graph".                                                                    |
| ZEN-23132 | Unable to add Control Center VIP to the /Control Center device class.                                                                                                    |
| ZEN-23490 | The Zope serviced definition for zenossdbpack command does not get updated during upgrade.                                                                                            |
| ZEN-26387 | The stateChange field in .csv export in epoch time is inconsistent with other fields.                                                                                                 |
| ZEN-26414 | The ControlCenter ZenPack reports incorrect values for services with multiple entries.                                                                                                |
| ZEN-26670 | zenossdbpack.log gets logging from unrelated daemons.                                                                                                    |
| ZEN-27118 | The PowerNet-MIB.mib load is missing two traps by default.                                                                                                    |
| ZEN-27228 | The Group total for a group of devices is incorrect.                                                                                                    |
| ZEN-27413 | Ping status does not include supressed events.                                                                                                    |
| ZEN-27458 | smidump introduces zeroes into Zenoss MIBs.                                                                                                    |
| ZEN-27605 | Cisco UCS devices not batch loading correctly using zenbatchload command.                                                                                                    |
| ZEN-27612 | ZEN-26581 degrades, rather than enhances MIB management functionality.                                                                                                    |
| ZEN-27727 | Special characters in the <b>Infrastructure &gt; Devices</b> view can cause CatalogServiceException flares.                                                                           |
| ZEN-27735 | vSphere devices are not filtered with Down status on the Infrastructure page. This column is not shown by default. Users can add this column and then will be able to use the filters |
| ZEN-27778 | Invalid TALES expressions cause notifications to fail.                                                                                                    |
| ZEN-27796 | audit.log lacking detail for changes to mappings.                                                                                                    |
| ZEN-27826 | Malformed JSON in Events details leads to index/ETL errors.                                                                                                    |
| ZEN-27834 | Heartbeat timeouts are not configurable.                                                                                                    |
| ZEN-27853 | Negative values displayed on Modeled Devices graph (Advanced/ControlCenter/RemoteCollector/Graphs).                                                                                   |
| ZEN-27925 | Email notifications are concatenating content onto a single line.                                                                                                    |
| ZEN-27928 | Event detail log timestamps do not respect user's time zone.                                                                                                    |
| ZEN-27935 | A warning should be issued when collection fails due to an IP address not being configured on a device.                                                                               |
| ZEN-27940 | Resource Manager site portal URL point to wrong page.                                                                                                    |
| ZEN-28025 | Google map portlet: Viewing parent location generates a site error.                                                                                                    |
| ZEN-28055 | quiesce-rabbitmq.sh script fails to pause service during backup.                                                                                                    |
| ZEN-28058 | Set default RAM value to 32 GB for PoC appliance.                                                                                                    |
|           |                                                                                                    |

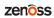

### **Known issues**

Table 8: Release 5.3.0

| ID                    | Description                                                                                                    | Status         |
|-----------------------|----------------------------------------------------------------------------------------------------|----------------|
| ZEN-23606             | When modeling Linux servers as a root user, you must not require the root user to use TTY. See the "Notes and workarounds" section below for detailed instructions.                                                           | Open           |
| ZEN-27381             | ZenPack dependencies not always installed in correct order during Resource Manager upgrade.                                                                                                    | Open           |
| ZEN-27499             | "ERR Failed to publish events caused by: EOF" error messages caused by issues with filebeat and Logstash closing connections it thinks are idle. This is a benign error. The ZenPack install and upgrade completes just fine. | Open           |
| ZEN-28227             | Audit log information level is not configurable in a permanent way. Whenever a container is bounced, the configuration changes are lost unless the container is committed.                                                    | Open           |
| ZPS-1988<br>ZEN-28477 | Upgrade from 5.1.1, 5.1.2, 5.1.3, or 5.1.4 to 5.3.0 with the BigIP ZenPack causes a traceback. The workaround is to remove the BigIP ZenPack and move forward with the upgrade.                                               | Fixed in 5.3.1 |

# ZenPacks

This release of Resource Manager supports ZenPacks at the current version listed in the following table. For more information about ZenPacks, see the http://www.zenoss.com/product/zenpacks.

Table 9: Release 5.3.0

| ZenPack                               | <b>Current version</b> | Previous version |
|---------------------------------------|------------------------|------------------|
| ZenPacks.zenoss.AdvancedSearch        | 1.2.1                  | Same             |
| ZenPacks.zenoss.AixMonitor            | 2.2.3                  | 2.2.2            |
| ZenPacks.zenoss.ApacheMonitor         | 2.1.4                  | Same             |
| ZenPacks.zenoss.AuditLog              | 1.4.1                  | 1.4.0            |
| ZenPacks.zenoss.BigIpMonitor          | 2.7.1                  | Same             |
| ZenPacks.zenoss.BrocadeMonitor        | 2.1.1                  | Same             |
| ZenPacks.zenoss.CalculatedPerformance | 2.4.1                  | Same             |
| ZenPacks.zenoss.CatalogService        | 3.1.3                  | 3.1.1            |
| ZenPacks.zenoss.CheckPointMonitor     | 2.0.2                  | Same             |
| ZenPacks.zenoss.CiscoMonitor          | 5.8.0                  | Same             |
| ZenPacks.zenoss.CiscoUCS              | 2.6.1                  | Same             |
| ZenPacks.zenoss.ComponentGroups       | 1.4.0                  | Same             |
| ZenPacks.zenoss.ControlCenter         | 1.5.2                  | 1.5.1            |
| ZenPacks.zenoss.Dashboard             | 1.2.6                  | 1.2.5            |

| ZenPack                              | Current version | Previous version |
|--------------------------------------|-----------------|------------------|
| ZenPacks.zenoss.DellMonitor          | 2.2.0           | Same             |
| ZenPacks.zenoss.DeviceSearch         | 1.2.2           | Same             |
| ZenPacks.zenoss.Diagram              | 1.3.1           | Same             |
| ZenPacks.zenoss.DigMonitor           | 1.1.0           | Same             |
| ZenPacks.zenoss.DistributedCollector | 3.1.5           | 3.1.4            |
| ZenPacks.zenoss.DnsMonitor           | 2.1.0           | Same             |
| ZenPacks.zenoss.DynamicView          | 1.5.0           | Same             |
| ZenPacks.zenoss.EnterpriseCollector  | 1.7.4           | Same             |
| ZenPacks.zenoss.EnterpriseReports    | 2.4.1           | Same             |
| ZenPacks.zenoss.EnterpriseSecurity   | 1.2.0           | Same             |
| ZenPacks.zenoss.EnterpriseSkin       | 3.3.4           | Same             |
| ZenPacks.zenoss.FtpMonitor           | 1.1.0           | Same             |
| ZenPacks.zenoss.HPMonitor            | 2.1.0           | Same             |
| ZenPacks.zenoss.HpuxMonitor          | 2.0.2           | 2.0.1            |
| ZenPacks.zenoss.HttpMonitor          | 2.1.0           | Same             |
| ZenPacks.zenoss.JBossMonitor         | 2.4.2           | Same             |
| ZenPacks.zenoss.JuniperMonitor       | 2.1.1           | Same             |
| ZenPacks.zenoss.LDAPAuthenticator    | 3.3.0           | Same             |
| ZenPacks.zenoss.LDAPMonitor          | 1.4.1           | Same             |
| ZenPacks.zenoss.Licensing            | 0.2.0           | Same             |
| ZenPacks.zenoss.LinuxMonitor         | 2.2.6           | 2.2.2            |
| ZenPacks.zenoss.Microsoft.HyperV     | 1.4.0           | Same             |
| ZenPacks.zenoss.Microsoft.Windows    | 2.7.8           | 2.7.4            |
| ZenPacks.zenoss.MySqlMonitor         | 3.0.7           | Same             |
| ZenPacks.zenoss.NetAppMonitor        | 3.5.0           | 3.3.2            |
| ZenPacks.zenoss.NetScreenMonitor     | 2.2.2           | Same             |
| ZenPacks.zenoss.NortelMonitor        | 2.0.2           | Same             |
| ZenPacks.zenoss.NtpMonitor           | 2.2.2           | Same             |
| ZenPacks.zenoss.PredictiveThreshold  | 1.2.2           | 1.2.1            |
| ZenPacks.zenoss.PropertyMonitor      | 1.1.0           | Same             |
| ZenPacks.zenoss.PythonCollector      | 1.9.0           | 1.8.2            |
| ZenPacks.zenoss.SolarisMonitor       | 2.5.0           | Same             |
| ZenPacks.zenoss.StorageBase          | 1.4.1           | Same             |
| ZenPacks.zenoss.SupportBundle        | 1.1.1           | 1.1.0            |

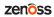

| ZenPack                          | Current version | Previous version |
|----------------------------------|-----------------|------------------|
| ZenPacks.zenoss.TomcatMonitor    | 2.3.0           | Same             |
| ZenPacks.zenoss.vCloud           | 1.4.9           | Same             |
| ZenPacks.zenoss.vSphere          | 3.6.3           | 3.6.2            |
| ZenPacks.zenoss.WBEM             | 1.0.3           | Same             |
| ZenPacks.zenoss.WebLogicMonitor  | 2.2.3           | Same             |
| ZenPacks.zenoss.WebsphereMonitor | 1.2.2           | Same             |
| ZenPacks.zenoss.ZenDeviceACL     | 2.2.0           | Same             |
| ZenPacks.zenoss.ZenJMX           | 3.12.1          | Same             |
| ZenPacks.zenoss.ZenMail          | 5.1.0           | Same             |
| ZenPacks.zenoss.ZenMailTx        | 2.6.0           | Same             |
| ZenPacks.zenoss.ZenOperatorRole  | 2.1.0           | Same             |
| ZenPacks.zenoss.ZenPackLib       | 2.0.6           | 2.0.5            |
| ZenPacks.zenoss.ZenSQLTx         | 2.6.5           | Same             |
| ZenPacks.zenoss.ZenWebTx         | 3.0.1           | 3.0.0            |

### **Notes and workarounds**

#### ZEN-27866: Loading MIBs change

Resource Manager prevents duplicate OID values in the database, regardless of the MIB module in which the OID exists. When loading a MIB, Resource Manager compares OID values with data from the source (zenmib input file, ZenPack objects.xml file, or browser interface), and takes the following action:

- If the OID exists in the same MIB module, it overwrites the OID with data from the source.
- If the OID exists in a different MIB module, it deletes the OID, and then creates the OID as defined in the source.
- If the OID does not exist, it creates the OID as defined in the source.

### ZEN-23606: Using a root user to model Linux devices

The Linux Monitor ZenPack requires the ability to run the pvs, vgs, lvs, systemctl, initctl, and service commands remotely on your Linux server(s) using SSH. By default, these commands are only allowed to be run locally. To remotely run these command, the root user must not be required to use TTY.

Perform the following on your Linux server(s):

- 1 Install the sudo package on your server(s).
- 2 Allow root user to execute commands via SSH without a TTY.
  - a Edit the /etc/sudoers file.
  - **b** Find the line containing root ALL= (ALL) ALL.

**c** Add the following line underneath it:

Defaults:root !requiretty

**d** Save the changes and exit.

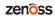

# Limitations, errata, and documentation

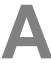

This section includes the following information:

- Known limitations of Resource Manager
- Release-specific documentation errata, if any
- Descriptions of additional documentation

### Limitations

The size of the CentralQuery maximum memory allocation pool is set by the *RAMCommitment* variable in the CentralQuery service definition. The default value is 1024MB. Do not change the value to anything less than 1024MB. (ZEN-15907).

### **Additional information**

Beginning with release 5.0.0, all Resource Manager distributions include PDF versions of the following documents:

- Zenoss Resource Manager Planning Guide
- Zenoss Resource Manager Configuration Guide
- Zenoss Resource Manager Administration Guide

Likewise, all releases of Control Center include an HTML version of its documentation.

The documentation included in a release is in sync with the release. That is, instead of inserting errata into release notes, document errors are corrected, and the corrected documents are included in the upgrade or patch release. Similarly, when a feature change or addition is included in an upgrade or patch release, the documentation is updated, too.

#### **Documentation feedback**

Zenoss welcomes your comments and suggestions regarding our documentation. To share your comments, please send an email to docs@zenoss.com. In the email, include the document title and part number. The part number appears at the end of the list of trademarks, at the front of PDF versions of a document.